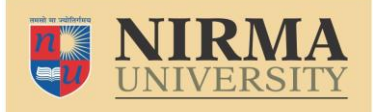

### **B.Tech. Admission – 2023 Instructions for Filling Online Application (All India Categoroy)**

**INSTITUTE OF TECHNOLOGY** NAAC ACCREDITED 'A+' GRADE

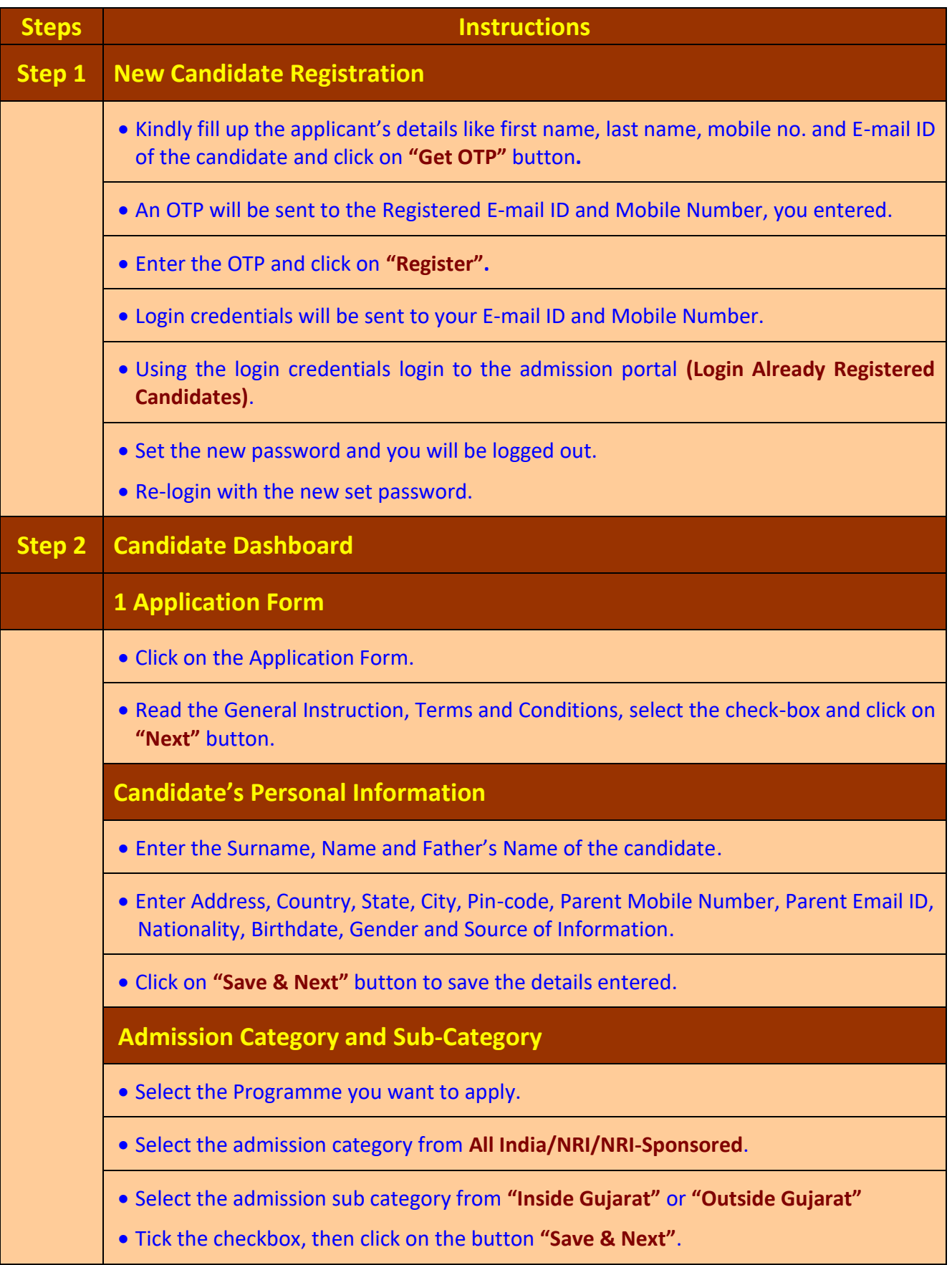

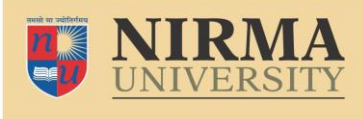

**INSTITUTE OF TECHNOLOGY** NAAC ACCREDITED 'A+' GRADE

# **B.Tech. Admission – 2023 Instructions for Filling Online Application (All India Categoroy)**

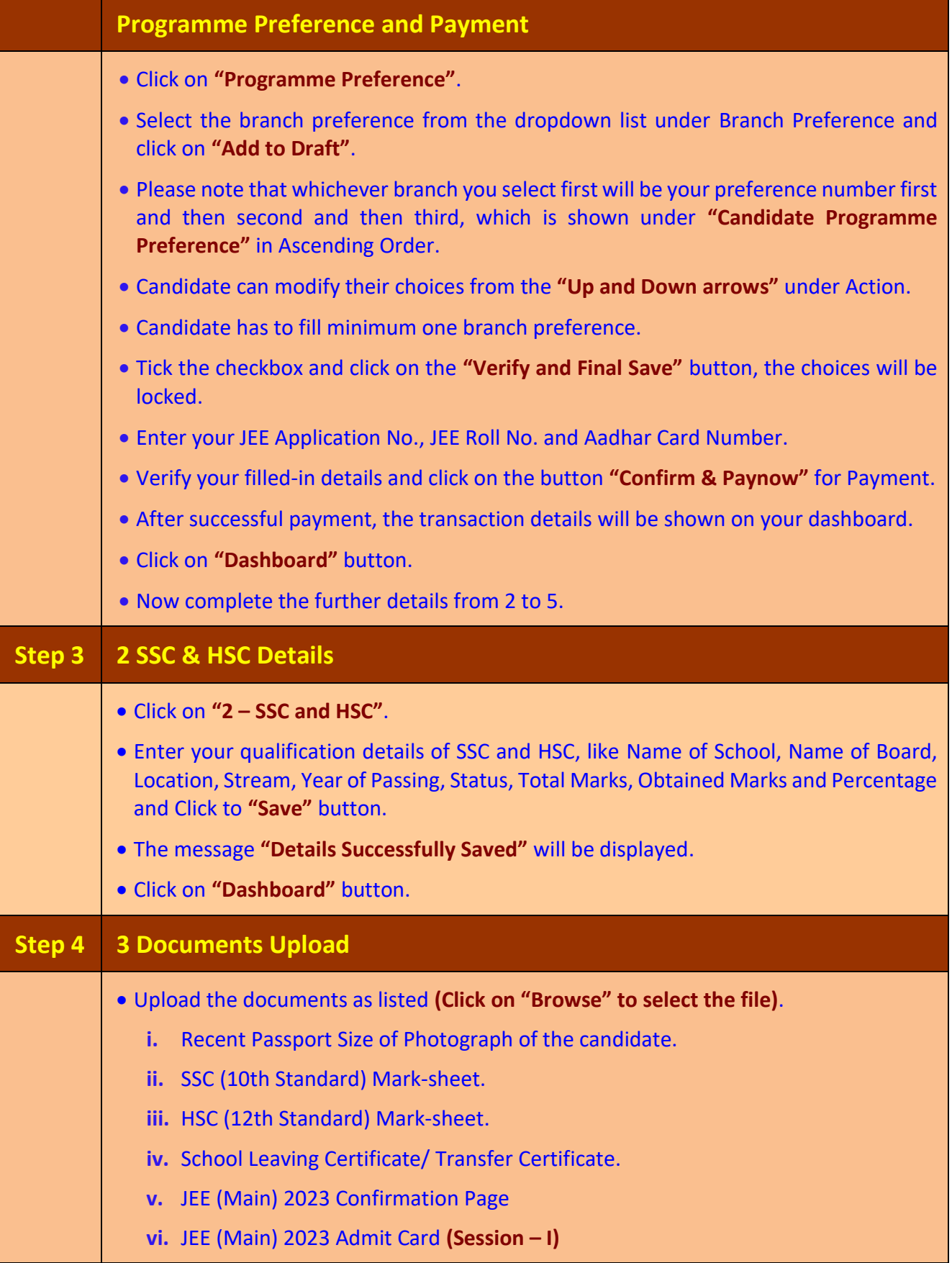

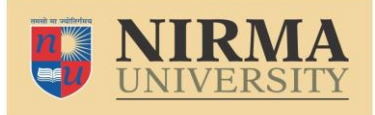

#### **INSTITUTE OF TECHNOLOGY** NAAC ACCREDITED 'A+' GRADE

# **B.Tech. Admission – 2023 Instructions for Filling Online Application (All India Categoroy)**

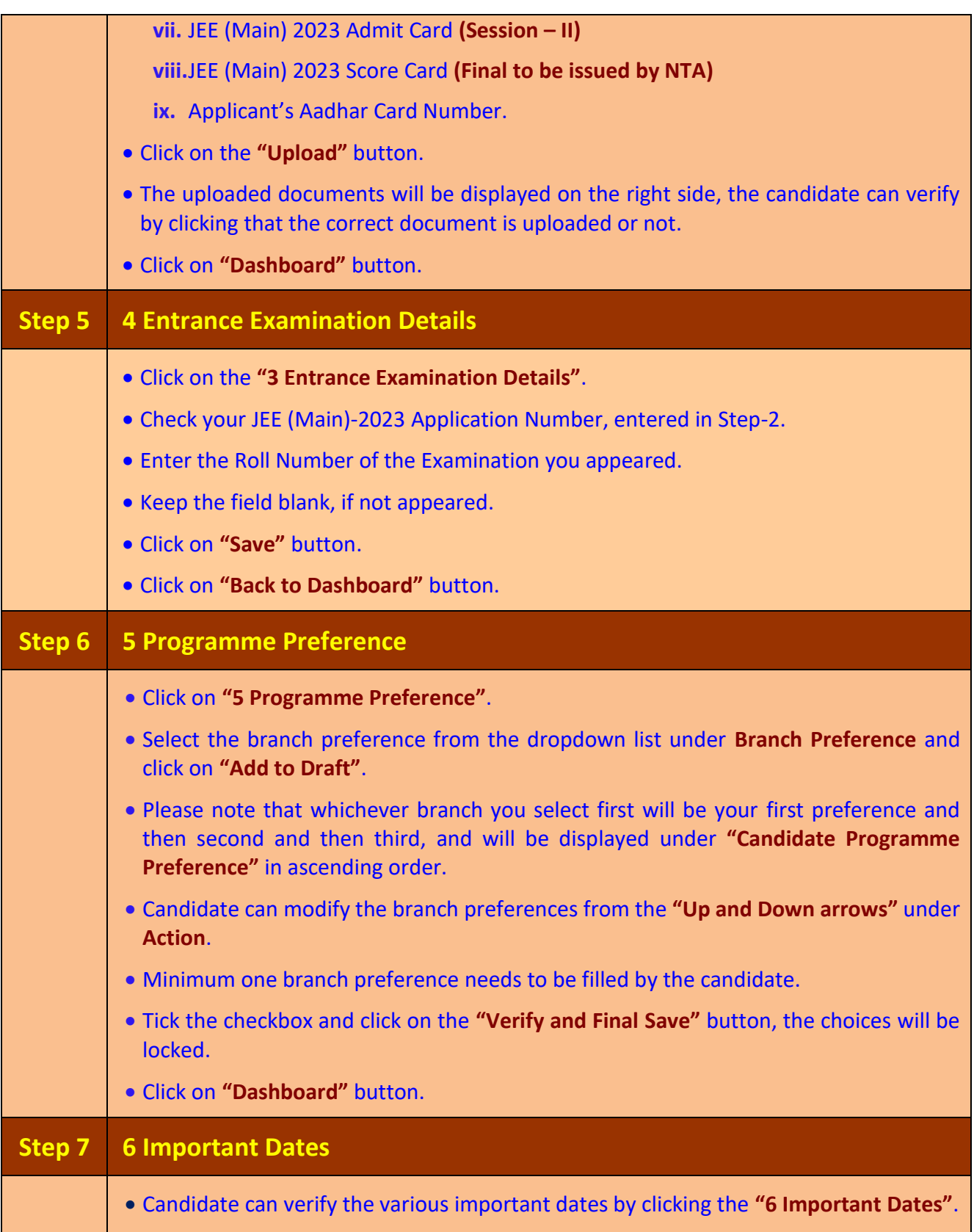

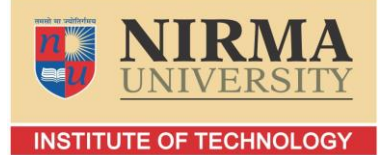

NAAC ACCREDITED 'A+' GRADE

# **B.Tech. Admission – 2023 Instructions for Filling Online Application (All India Categoroy)**

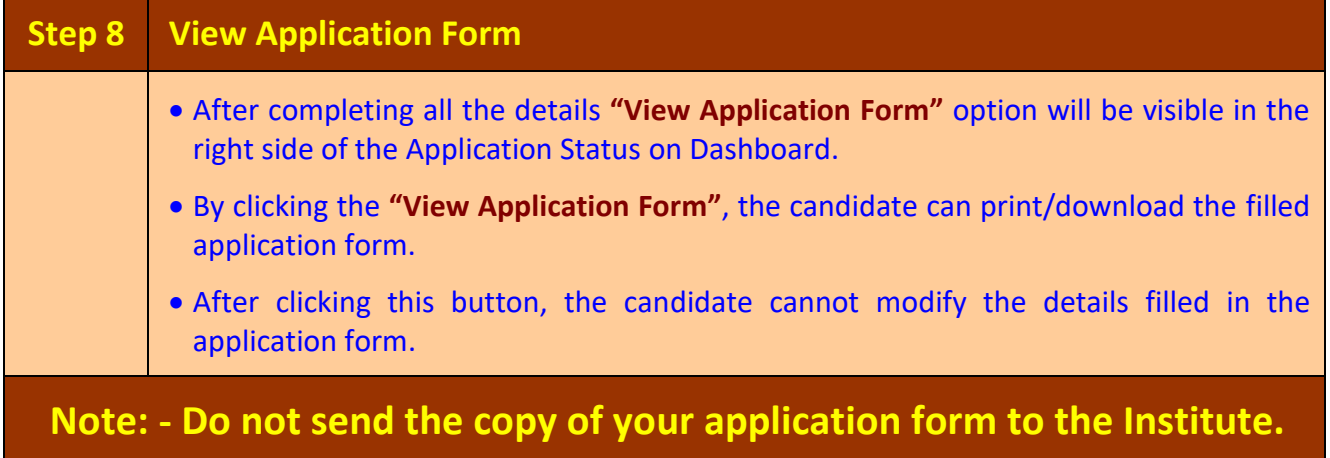